## **Photoshop EXpress Download With Licence Key Serial Number Full Torrent [32|64bit] 2022**

After you have entered the product key, you will be prompted to agree to the software license terms. Click on the Agree button to accept the terms, and then click on the Install button to continue with the installation process. With the product key entered, click on the Next button to start the installation. An introductory screen will open up, where you need to enter a name and a product key. Enter a name for the installation, and then enter a product key. This will unlock the full version of the software with the product key that you entered.

## [DOWNLOAD](http://findthisall.com/ciii/garmin.firework/UGhvdG9zaG9wIGVYcHJlc3MUGh/ZG93bmxvYWR8Tm40ZG1wbWZId3hOamN5TlRreU5UYzBmSHd5TlRrd2ZId29UU2tnVjI5eVpIQnlaWE56SUZ0WVRVeFNVRU1nVmpJZ1VFUkdYUQ&knockdowns=sejba)

The new Photoshop workflow, new tools, and improvements in the software that more directly interact with the RAW files, and new innovations in developing and editing graphics, make choosing the right platform important. I like the fact that Photoshop CC has been updating features and in some cases improving the speed, texturing, processing, intelligent content-aware techniques, and other improvements when they are not keeping its constant upgrading. So with the ability to take advantage of new technologies such as using the cloud, storing and accessing a workflow, creating applications for iPads or other mobile devices, and a great workflow, you almost have a full-featured all-in-one app for creating, workflows, editing, and data management all in one. Yes, I love each one of you. I try to read their comments (about those near me) to learn what I have to know. But then I get stuck. I stop wanting to listen. That is why when I talk to you, I don't hear a bit of anything. When I read that I see a good picture, I have too much heart and too much work to do. They are like slaves. I know one is a good machine. I know this one is bad. I know that one is good. But what is this one? Adobe Photoshop CC 2019 is a complex package. Unlike other Adobe products which have a more uniform design and structure, Photoshop's interface remains as confusing and confounding as ever. But if you're already an Adobe subscriber, the upgrade is free, and Photoshop is still a great tool.

## **Download Photoshop EXpressWith Registration Code {{ Hot! }} 2022**

While the idea of what's possible with web applications may not be settled, the idea that we can use the browser as a platform for writing native applications is very much settled. Even the idea that we can mix and match native and web technologies in order to get the best of both worlds is very much

settled. One such While the idea of what's possible with web applications may not be settled, the idea that we can use the browser as a platform for writing native applications is very much settled. Even the idea that we can mix and match native and web technologies in order to get the best of both worlds is very much settled. One such example is **Google's native app engine service called "App Engine"**. It's a service that can run web applications, but it can also natively run **programs** written in Java. While the idea of what's possible with web applications may not be settled, the idea that we can use the browser as a platform for writing native applications is very much settled. Even the idea that we can mix and match native and web technologies in order to get the best of both worlds is very much settled. One such example is **Google's native app engine service called "App Engine"**. As an image editor, Photoshop has all the everyday functions like color adjustments, perspective adjustments, and photo enhancement, but its advanced features are limitless. When the images are too large, you can crop the image to provide a better understanding of your selected area. And if necessary, you can apply specific masks to selectively let you edit only certain elements of the image. e3d0a04c9c

## **Photoshop EXpress Activation Key With Keygen 2022**

Photoshop CC is the best choice for professionals because it features all the set of editing tools that the photo and video editing beginners have been using in the past decade, and even more. Quickly adding borders, crops, and color adjustments make it a great tool for fixing photos. Because Photoshop CC is made for business and it is more advanced than the previous Photoshop CS7 and Photoshop CS6, it becomes essential for those who work in it. But, Photoshop CS6 and Photoshop CS7 are also viable options for daily and recreational use. But, might not be as user-friendly as Photoshop CC. Constant development of new versions and new features is an important factor to determine the popularity of this software. Although the previous versions are still running, many people are switching to the latest version because of its numerous functions and tools. Those who want to use the software in their business can use the " Apple devices " or any other devices to use the software on the internet. The use of these devices enables various features to be used. Photoshop could be operated on a web browser to run on a device. Sometimes, it is necessary to edit pictures that are taken with a camera. The use of Adobe Acrobat Reader gives a computer a set of useful tools to modify graphics. A web browser can be modified to produce new documents that contain revisions to different documents. Photoshop is probably the best choice for those who are trying to diversify their skills in graphic design. This software enables various tools to be used. 50% of the population is going to get Photoshop CS6 Premium in August as part of the customer support package.

photoshop cs2 download english download adobe photoshop cs5 me arabic-english adobe photoshop cs2 english download adobe photoshop cs6 english download photoshop free download english version photoshop free download english adobe photoshop english free download adobe photoshop english fonts free download photoshop in english free download photoshop download english version

Learn Photoshop from the inside out with this course about Photoshop CS5 features. Build custom workflows, prove your chops in one-on-one coaching sessions, and collaborate with expert instructors on a private project space. In The Adobe Photoshop CS6 Book on the iPad and  $CS67CS2.X$  Book on the Mac, Adobe gives you all the tools and techniques you need to work efficiently with the latest versions of Photoshop. Learn the basics and explore the features of Photoshop, including its fully integrated layers and masks. This book offers you a complete guide to using the Photoshop CS6 software. With almost 100 projects and more than 5,000 authoring files included, you just cant tutor yourself. Designed by professional fine-art photographers and Adobe experts, this book covers Photoshop in depth and includes demonstrations and tutorials to help you get the most out of Photoshop CS6. In addition to the new tools, new features, and new workflows of CS6, this volume also includes new assets, such as more than 5,000 vector illustrations and typographic resources, and extensive tutorials that guide you through each step of your digital workflow. Photoshop is the industry standard for digital graphics. Although the Photoshop Essentials Tutor focuses on completing basic image manipulation tasks, it also provides a great introduction to many of the specific functions and features found in more complex editing apps like Photoshop. This new edition of Photoshop Essentials continues to deliver innovative, computer-enhanced imaging and comes with new features and updated content.

There's a great variety of Photoshop, from which you can choose what's better for your projects. The reason Adobe maintains such a huge range is because of its endless features, they are just too numerous and it'd be impossible for the professionals and nonprofessionals to keep up with them all. There is a tremendous amount of power in Photoshop, it can be a great tool for teaching design principles to a visual arts class. If you're teaching others how to use, or if you have a desire to understand the basics behind the tools in Photoshop, this article offers the right tips. It all starts with learning the basics. Becoming a professional isn't easy and it's great to see that Adobe is providing professional image editing tools when it comes to Photoshop as well. But it isn't only a logo, Manchester Spirit is designed to make a mark. It talks about the image designers use to build the identity of their brands. As the software market expands, the tools will follow. It just takes time. And that's the reason Adobe's Custom Projects feature is used by designers from all over the world. They have unique ideas of how to use tools that they use and want them to be shown to the world. The Custom Projects are an option on the toolbox and designed to use it wisely. One of the trickiest tools in Photoshop is the Layer Style. The reason designers like it is because it's one of the most versatile tools. It can be used for lots of purposes which means that we can spend some time to show you the important tips and tricks after the jump.

<https://soundcloud.com/vigillslocox1986/terjemahan-aqidah-wasithiyah-pdf-free> <https://soundcloud.com/dimashilova4/crysis-2-activation-code-keygen> <https://soundcloud.com/easratdryssw/black-monkey-pro-sleepover-guide-pdf> <https://soundcloud.com/riagobsmoti1985/license-key-sybase-powerdesigner-125> <https://soundcloud.com/leonidboggav/world-constitution-by-vishnoo-bhagwan-pdf-free> <https://soundcloud.com/vesearnove1982/sigmakey-dongle-emulator> <https://soundcloud.com/cacheapscompproov1972/comsol-multiphysics-35a-license-filerar> <https://soundcloud.com/zokyglosli4/windows-loader-gratuit-01net> <https://soundcloud.com/pieveherbie1989/honestech-vhs2dvd-40-product-key-torrents> <https://soundcloud.com/anwkeksuvaljn/style-works-xt-universal-full-version> <https://soundcloud.com/ohowhelenx/wurth-wow-503-keygen> <https://soundcloud.com/ayyashhajrimn/download-cut-wizard-plugin-corel> <https://soundcloud.com/joanironnoq/msactbackup-125> <https://soundcloud.com/lalantemont1983/adobe-premiere-elements-11-serial-number-crack> <https://soundcloud.com/farahiszczem/gta-amritsar-game-setup-download>

Quick, easy-to-use features make sharing and collaborating on projects easier than ever. You can send a group project right to the cloud, or upload a set of color swatches directly to an online project. Ideas, files, and comments can be shared directly in an instant. The same collaborative workflow you're used to on desktop or mobile can be replicated in web apps. And with the PS Live View plug-in for Adobe XD, anyone can view and manage your Photoshop files from any device. A new, more efficient way to add layers, controls, and shortcuts to Photoshop files lets photographers turn hours of fiddling into minutes. You don't need to turn off smart guides, retouch an image entirely, or interrupt your selections. Simply add layers and shortcuts to your project from within Photoshop, and they're active in the shared document. Enabling the feature creates a new tab within the Project Panel, where you can assign shortcuts to your file's layers and controls. You can now save smaller files than ever, refine your images with newly developed, AI-based object selection tools, and improve your color proofs with the new Ambient Light feature. The Photoshop File Format features new tools for PSD and HDR files. Follow along for a look at how these tools break down the challenges of PSD and HDR document types and how they'll solve them. Convert and edit a file for any surface with a single click, and simply drag and drop files into Photoshop from your Mac to start

working on them right away. Save time and energy by making changes to a single, large image, and share changes across devices with a single click.

<http://efekt-metal.pl/?p=1>

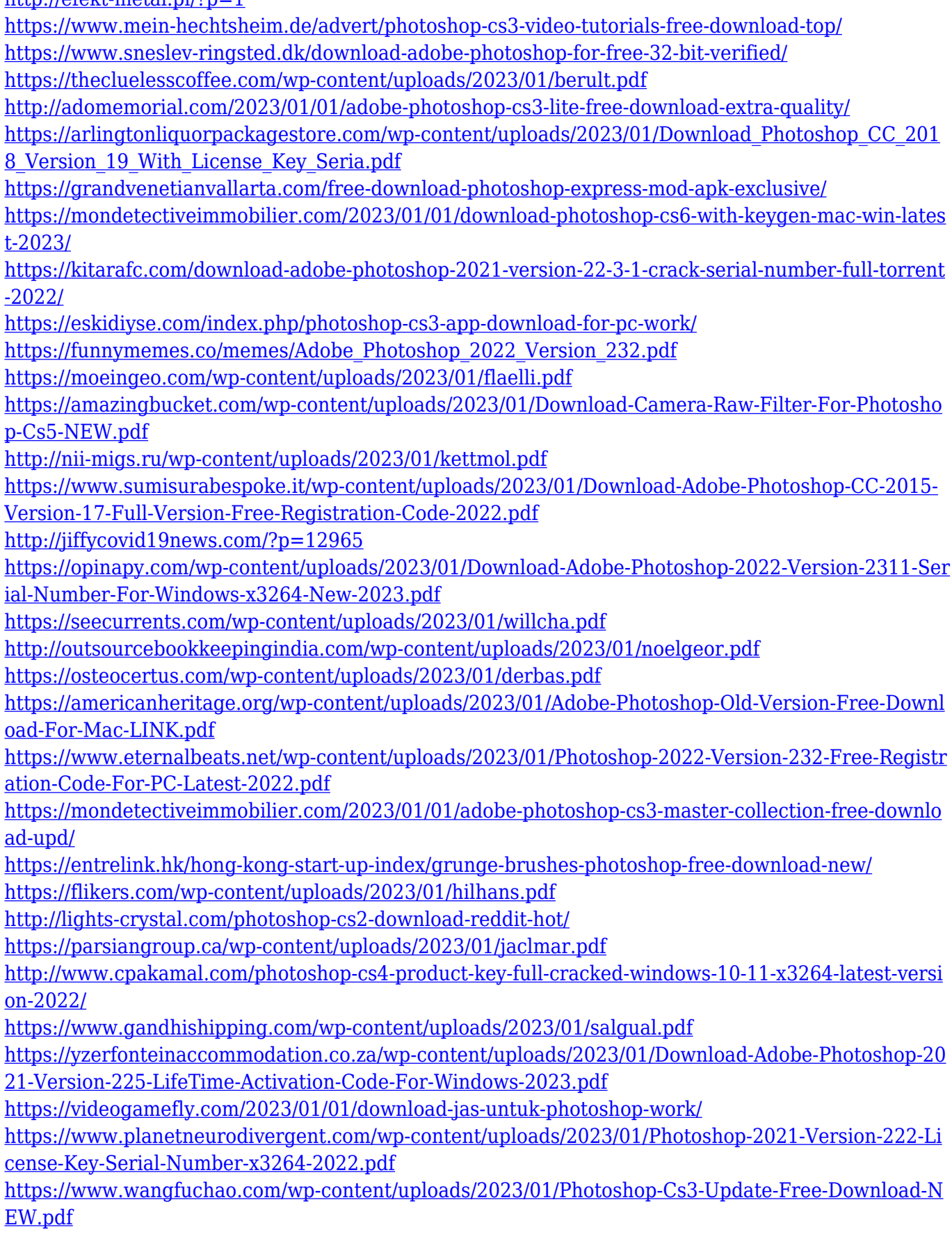

<https://goldcoastuae.ae/?p=32135> <https://quickpro.site/wp-content/uploads/2023/01/Download-Photoshop-Cs6-Yogi-UPD.pdf> [https://sahabatpare.com/3d-font-photoshop-free-download-\\_\\_top\\_\\_/](https://sahabatpare.com/3d-font-photoshop-free-download-__top__/) <http://socialmedyam.com/?p=3582> <https://hhinst.com/advert/how-to-open-a-downloaded-brush-in-photoshop-install/> [https://www.sneslev-ringsted.dk/photoshop-cs2-keygen-rar-download-\\_hot\\_/](https://www.sneslev-ringsted.dk/photoshop-cs2-keygen-rar-download-_hot_/) <https://lagaceta.montehermoso.com.ar/advert/adobe-photoshop-2020-full-version-x32-64-2023/>

A Background Eraser will be removed from the next version of Photoshop. This tool is used to leave a white border around your photo, and it is good to use in some cases, especially if you want to remove an object like a frame, a piece of card and so on. **Channel Mixer –** It lets you adjust the levels of colors in your photo easily and quickly. In our daily life, we use this tool plenty for working with different types of color palates from black and white to sepia and cyan. You can mix colors from all the different types of palettes. The newest version of Photoshop is a big leap forward in terms of both user interface and feature set. We give you our in-depth review of it in this article. Here are some of the features you will find in Photoshop CS6: New and powerful video editing capabilities. A new RAW format support workflow that makes digital imagery accessible for everyone. A powerful selection tool. A much more intuitive workspace, with three different selection templates to choose from. Improved layers, allowing you to completely manipulate your layer by adding, removing, flipping, moving, rotating etc., at your own discretion. Lens corrections – and even a revamped and speedier version of the infamous Lens Flare filter. Once you've created your art board – which requires an elaborate method – you can quickly adjust details like color, shape, position and add text and other visual elements. You can also crop, resize and apply different styles to your images.